, tushu007.com << Excel 2003

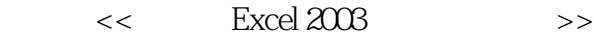

- 13 ISBN 9787542727282
- 10 ISBN 7542727281

出版时间:2004-4

页数:238

PDF

更多资源请访问:http://www.tushu007.com

<< Excel 2003

Excel 2003<br>
<sub>"</sub>  $\qquad \qquad$  Office 2003

Excel 2003

, tushu007.com

Excel 2003

Excel 2003

 $,$  tushu007.com

## << Excel 2003

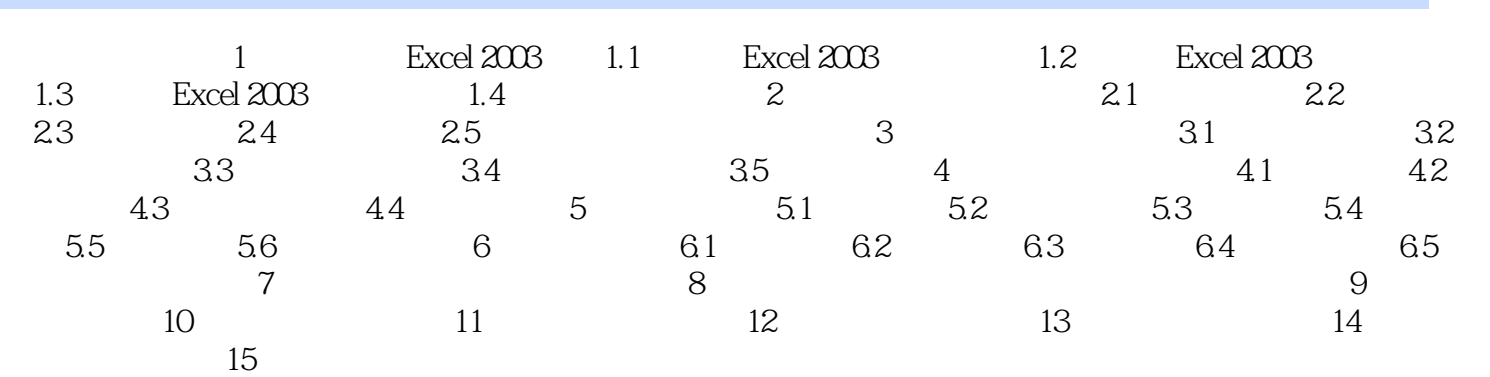

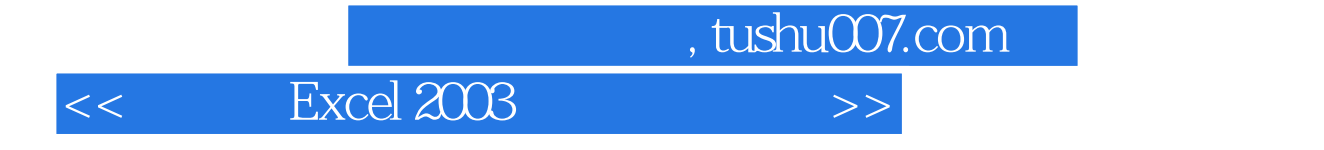

Excel 2003<br>Chicago Antonio Antonio Antonio Antonio Antonio Antonio Antonio Antonio Antonio Antonio Antonio Antonio Antonio<br>Chicago Antonio Antonio Antonio Antonio Antonio Antonio Antonio Antonio Antonio Antonio Antonio Ant

 $\Box$ 

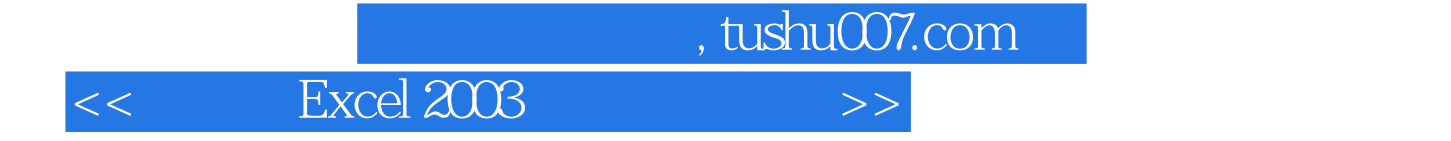

本站所提供下载的PDF图书仅提供预览和简介,请支持正版图书。

更多资源请访问:http://www.tushu007.com